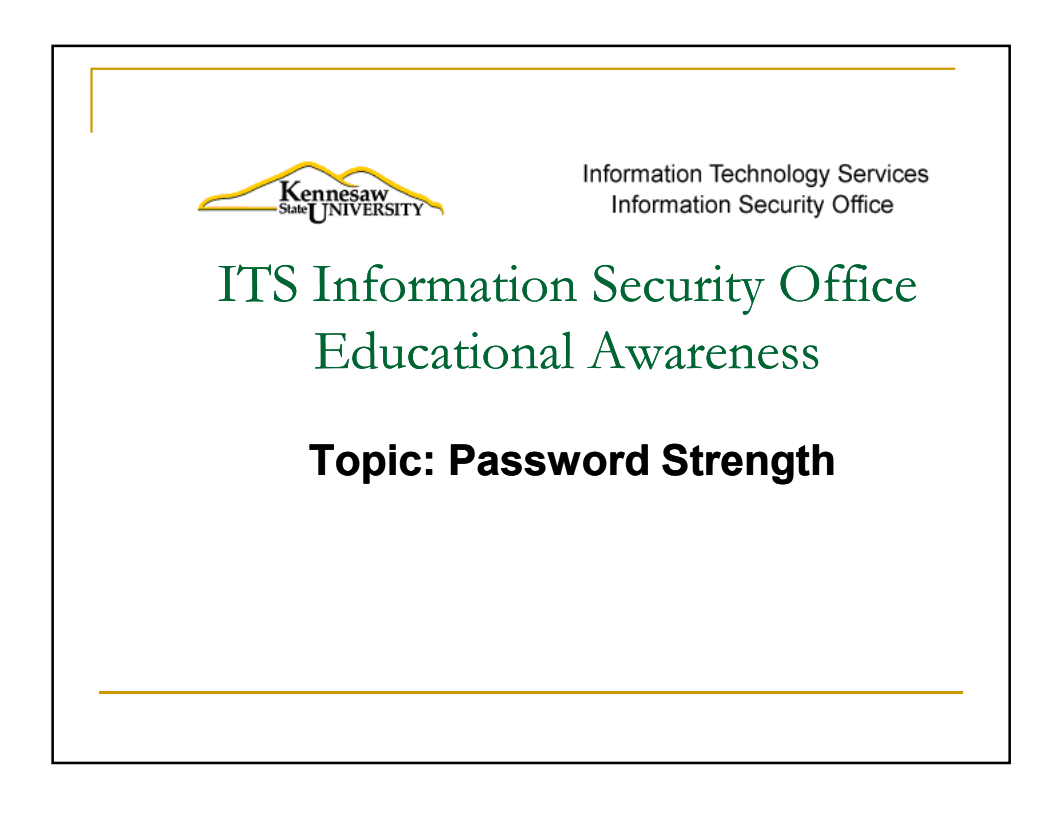

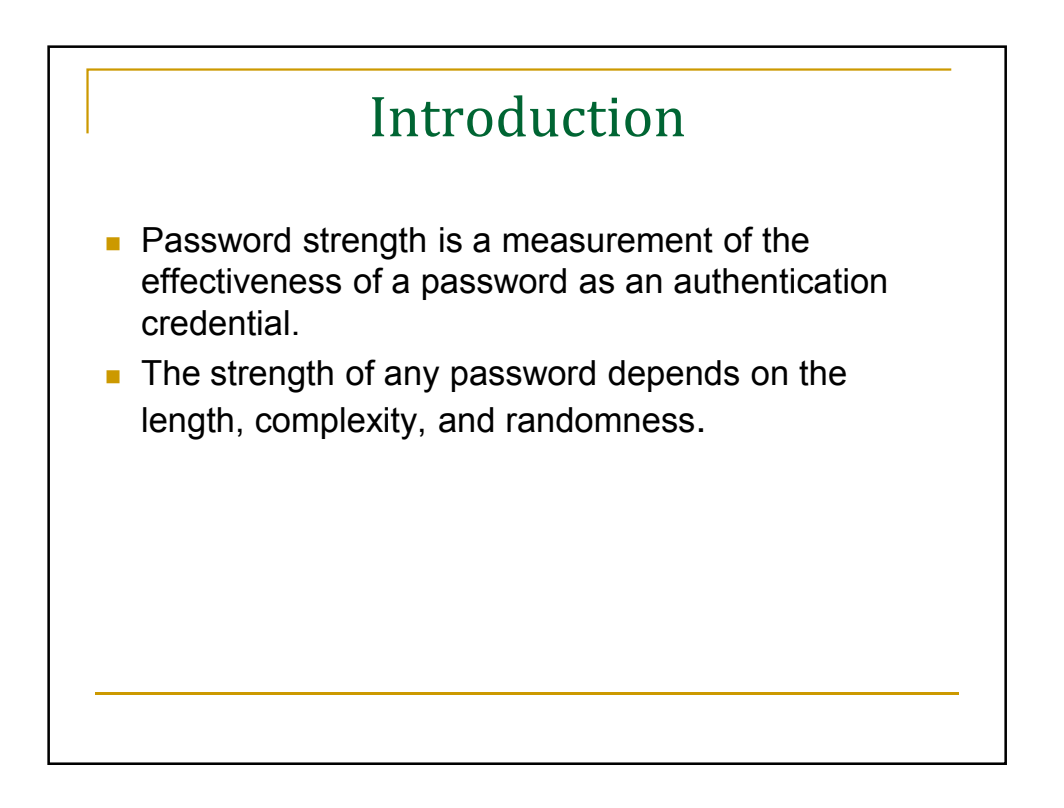

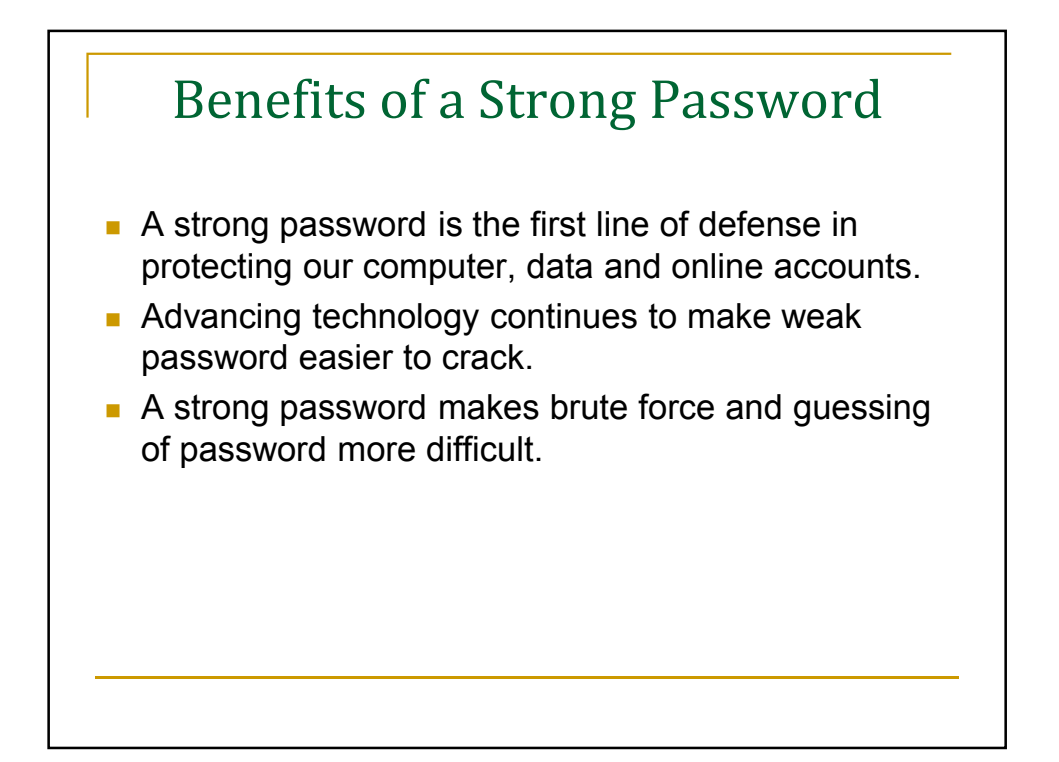

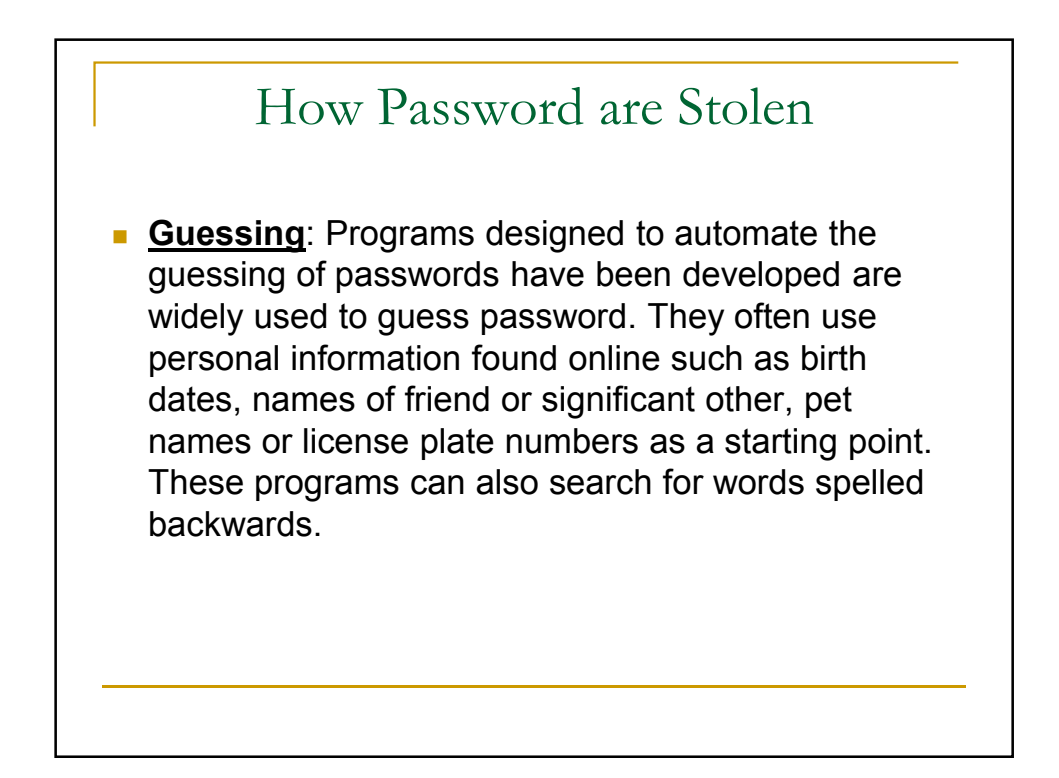

## How Password are Stolen **Continued**

- **Dictionary-based attacks**: Programs and software also exist that run every word in a dictionary or word list against a user name in hopes of finding a perfect match.
- **Brute Force attacks:** By trying every conceivable combination of key strokes in tandem with a user name, brute force attacks often discover the correct password.

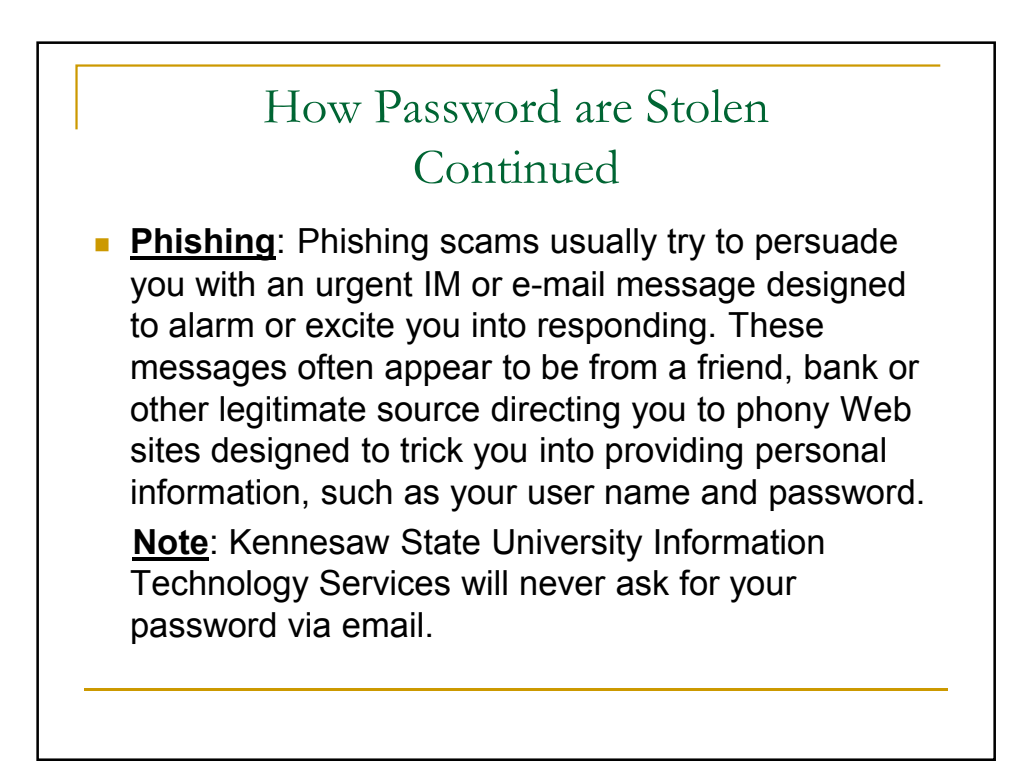

## How Password are Stolen **Continued**

**Shoulder surfing**: Passwords are not always stolen online. An individual who is lurking around in a computer lab, cybercafé or library may be there for the express purpose of watching you enter your user name and password into a computer.

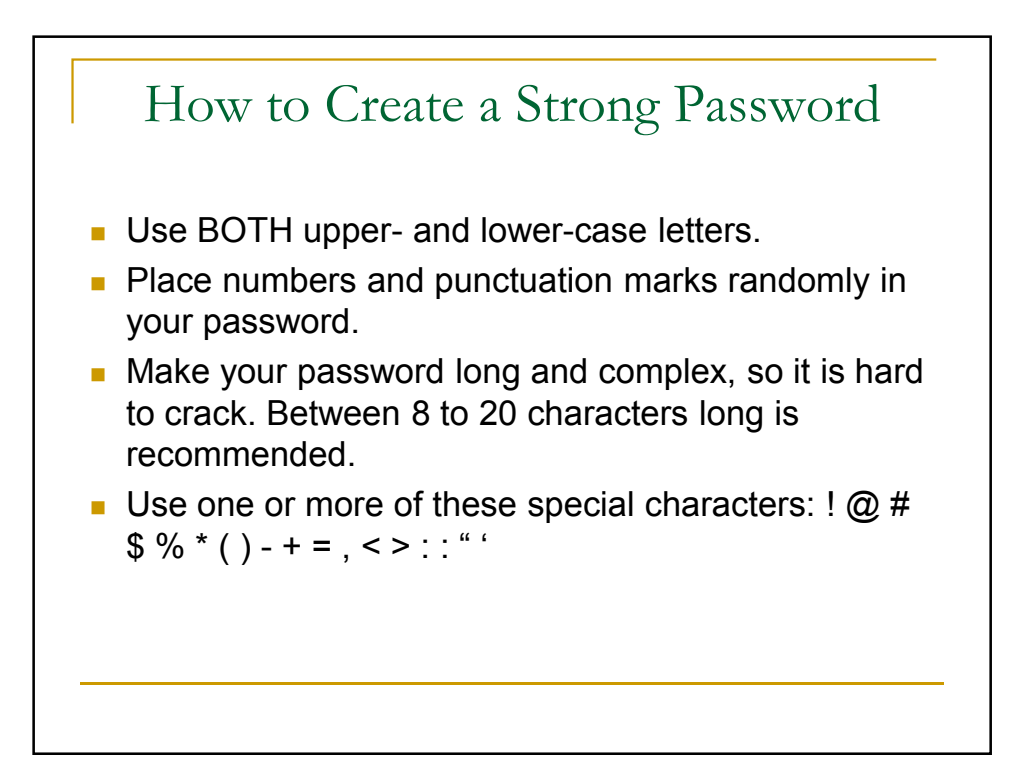

## How to Create a Strong Password **Continued**

- To help you easily remember your password, consider using a phrase or a song title as a password. For example, "Somewhere Over the Rainbow" becomes "Sw0tR8nBO" or "Smells Like Teen Spirit" becomes "sMll10nspT."
- **Make your password easy to type quickly. This will** make it harder for someone looking over your shoulder to steal it.

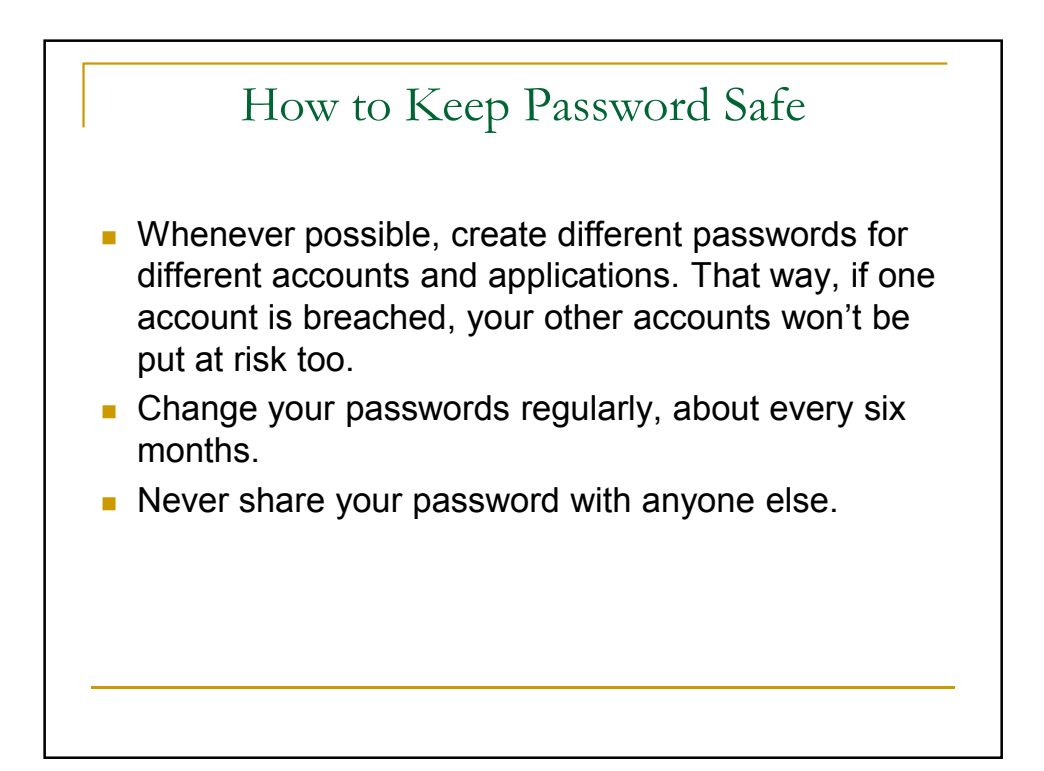

## How to Keep Password Safe Continued

- Never enable the "Save Password" option, even if prompted to do so. Pre-saved passwords make it easy for anyone else using your computer to access your accounts.
- Never walk away from a shared computer without logging off. This will ensure no other users can access your accounts.
- Don't use sample passwords given on different Web sites, including this one.

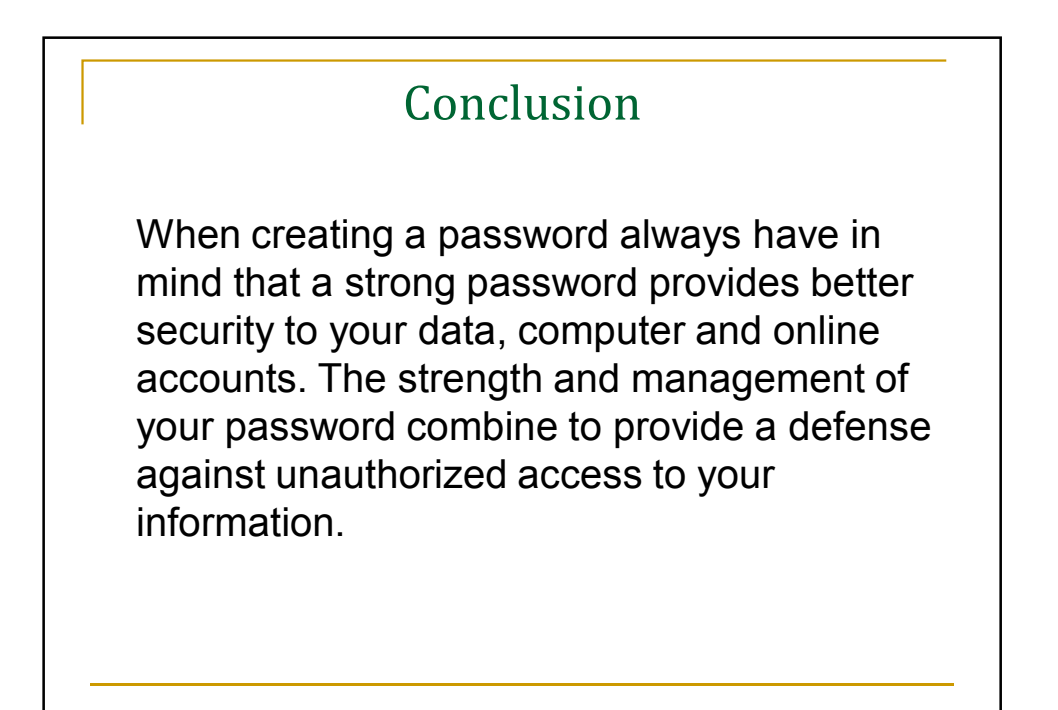